In studying multivariable calculus, one of the most difficult aspects is Visualizing 3D surfaces that one works with. With the accessibility of a 3D printer, these theoretical models can be converted into physical models, creating both a visual and physical understanding that the conventional approaches lack. We present some of these models and describe some of the benefits of such models.

- A CAD drawing is converted to a Standard Tessellation Language (STL).
- STL file is copied to a computer that controls the 3D printer.
- Polymers, binders, and other consumables are loaded into the printer.
- 3D object is built from 0.1mm thick layers.

## **Mathematical Surfaces and 3D Printing Haily A. Slone\*, Dr. R. Duane Skaggs Department of Mathematics and Physics**

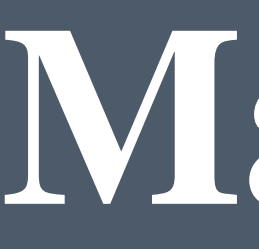

## **ABSTRACT**

## **3D PRINTING**

## **RESULTS**

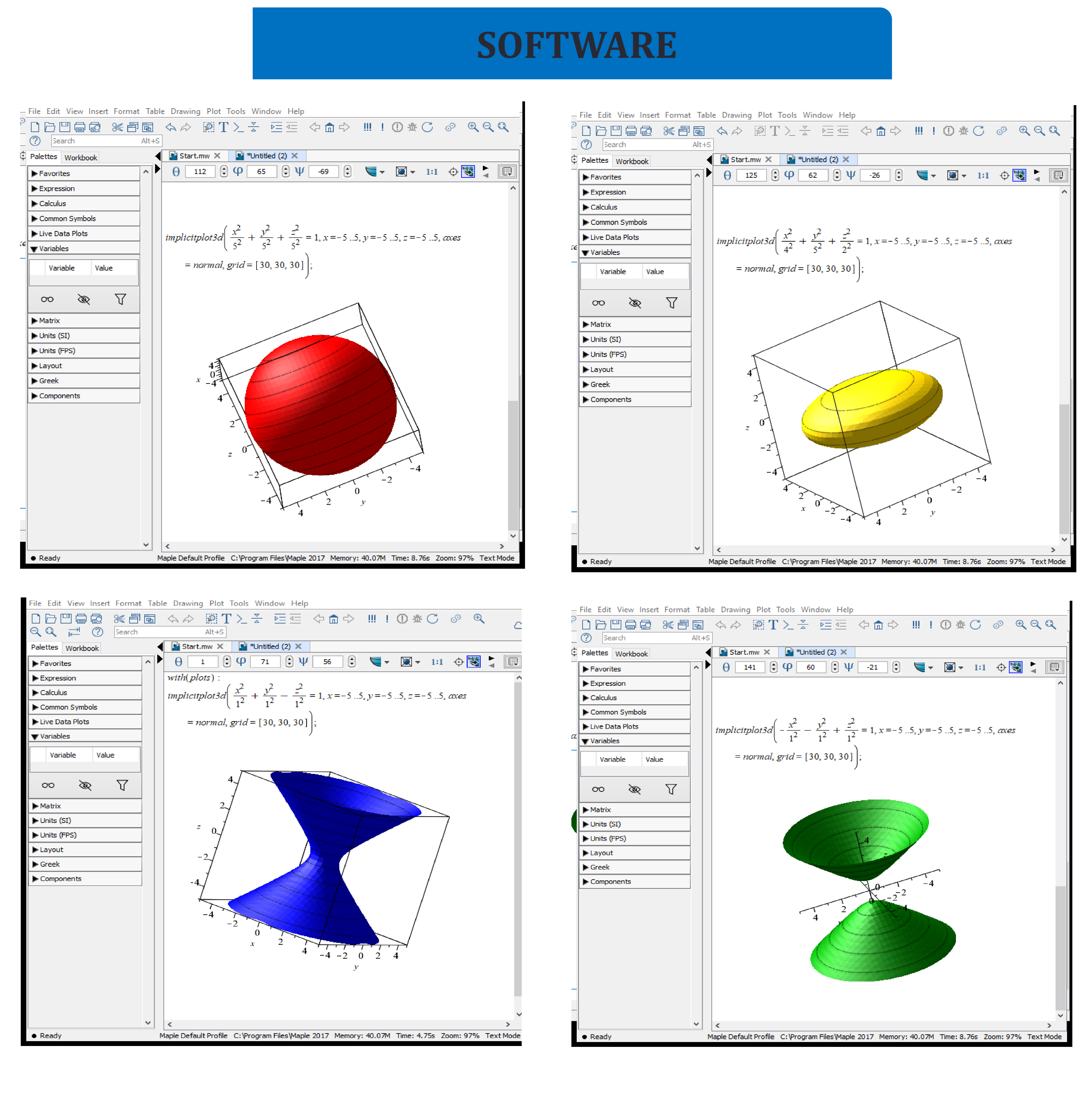

When visualizing the mathematical process behind 3D models, software can be used to show how altering the signs within an equation can manipulate the outcome of that 3D shape.

2

Hyperboloid of one

Hyperboloid of Tw

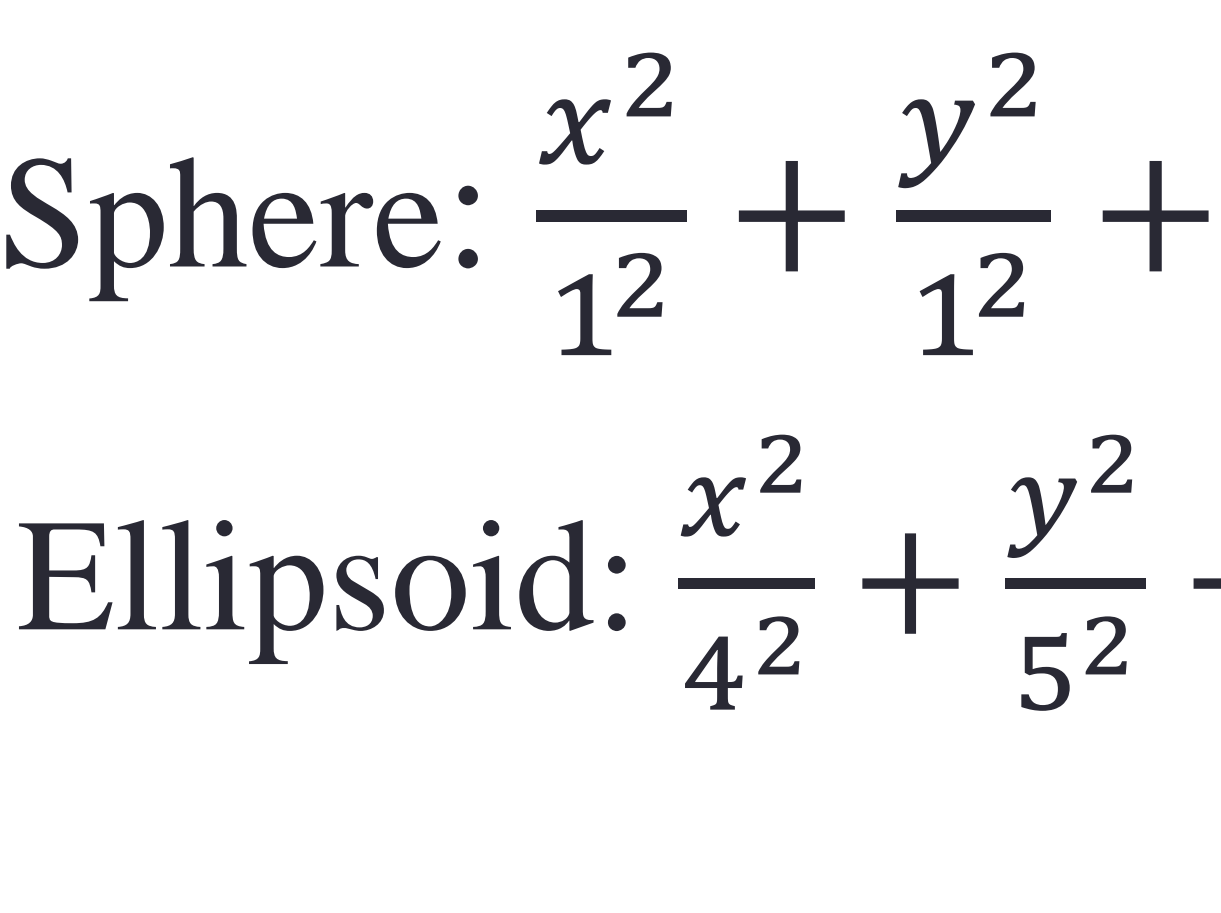

Z

$$
+\frac{2}{1^2} = 1
$$
  
\n
$$
\frac{2}{2} + \frac{z^2}{2^2} = 1
$$
  
\n
$$
\text{one sheet: } \frac{x^2}{a^2} + \frac{y^2}{b^2} - \frac{z^2}{c^2} = 1; \frac{x^2}{a^2} - \frac{y^2}{b^2} + \frac{z^2}{a^2} = 1; \frac{-x^2}{a^2} + \frac{y^2}{b^2}
$$

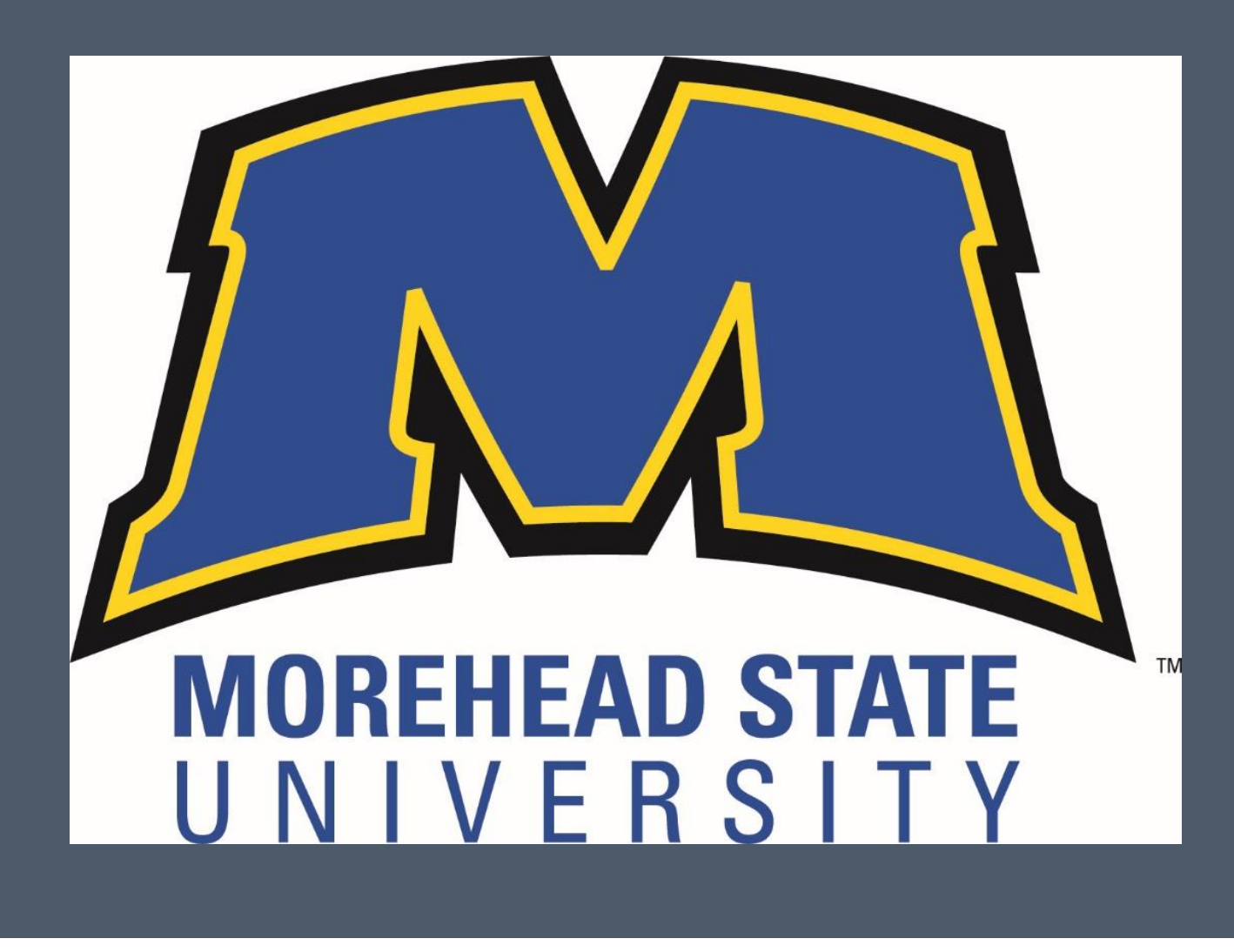

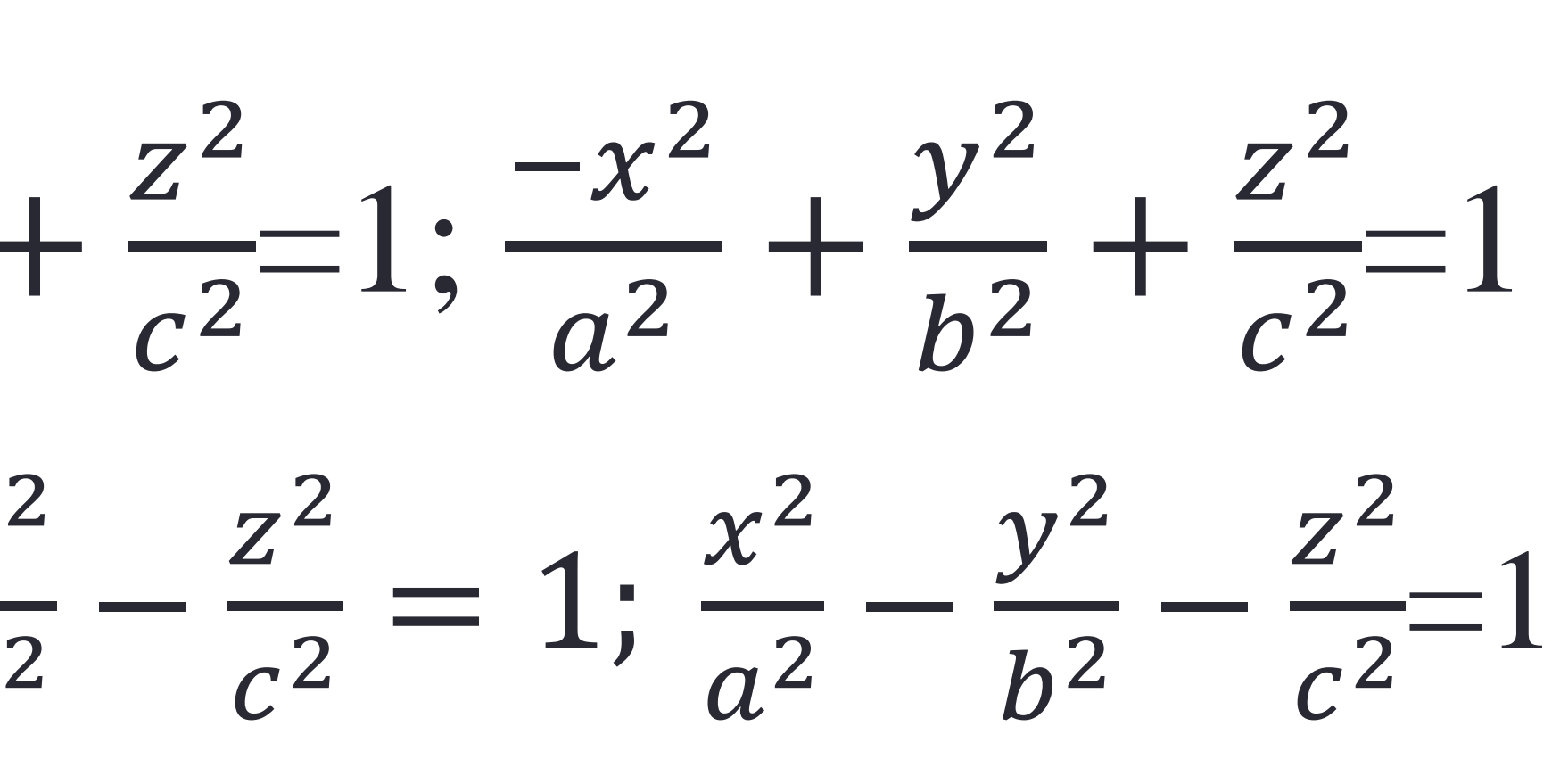